# **Distrikt Niedersachsen**

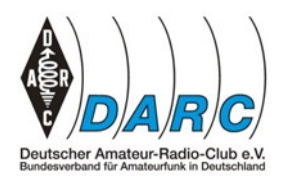

Rundspruch Nr. 47 ab 22. November 2012

## **CTCSS im Distrikt H**

Da es in letzter Zeit einige Anfragen wegen der Nutzung von CTCSS (SubAudio-) Tönen als alternative zu dem 1750 Hz Ton beim Zugriff auf ein Relais gab, wurde in Absprache mit dem VUS-Technik Referat des DARC der Ton 85,4 Hz als Empfehlung für die Verwendung im Distrikt H festgelegt. Dieses heißt nicht, dass ab sofort jedes Relais auf CTCSS Steuerung umgerüstet werden muss, sondern das die Verwendung dieses Tones im Distrikt H empfohlen wird, wenn auf den 1750 Hz Ton für den Zugriff verzichtet werden soll. In anderen Distrikten werden andere Töne zur Anwendung kommen, so dass dieses gegebenenfalls auch zur Kollisionsvermeidung beiträgt.

Vy 73 de Karsten DC7OS VUS-Technik Distrikt H

#### **Neuer Dienst im HAMNET**

Seit kurzem gibt es im HAMNET einen weiteren Benutzerdienst: Ein Konferenz-Server basierend auf der Freeware OpenMeetings. Der Dienst ist im HAMNET über [http://chat.db0fc.ampr.org:5080](http://chat.db0fc.ampr.org:5080/) zu erreichen. Zu den Features des zählen unter anderem die Möglichkeit der Audio- und Videokonferenz mit mehreren Teilnehmern. Diese Möglichkeit soll unter anderem dort für die Amateurfunkausbildung genutzt werden. Dazu ist ein Konferenzraum "Amateurfunkausbildung" eingerichtet und schon umfangreiches Ausbildungsmaterial hinterlegt worden. Damit lässt sich also problemlos ein Online-Lehrgang oder auch nur mal etwas Nachhilfe durchführen.

Vy 73 de Gerrit DH8GHH und Karsten DC7OS

## **Neue Info-Blätter bei Nord><Link**

Auf den INTERRADIO 2012 gab es am Stand von Nord><Link zwei neue Informationsblätter : Amateurfunk-Software auf dem ANDROID Betriebssystem und D-Star. Diese beiden Informationsblätter sind jetzt auch bei Nord><Link im Internet unter der URL http://tinyurl.com/nordlinkinfo zu downloaden. Das erste Informationsblatt über Amateurfunk-Software für das ANDROID Betriebssystem auf Smartphones und Tablets stellt einige interessante Programme aus dem Bereich des Amateurfunks vor. Die vorgestellten Programme sind alle kostenlos erhältlich. Das Informationsblatt über D-STAR ist als Einstieg in den Betrieb gedacht. Es zeigt zum einen am Beispiel von zwei Geräten, wie man diese für die Nutzung einstellen kann und gibt grundlegende Hinweise zur Betriebstechnik. Des weiteren findet man viele Informationen über diese Betriebsart sowie weiterführende Links für die Leute, die mehr wissen wollen.

Karsten DC7OS, Nord><Link e.V., 1. Vors.

# **Die nächsten Termine im Überblick:**

24. November Tag der offenen Tür in Wolsdorf H54<br>26. Dezember Weihnachtswettbewerb 26. Dezember Weihnachtswettbewerb<br>13. Januar 2013 DARC 10m Contest 13. Januar 2013 DARC 10m Contest<br>2. Februar 2013 Treffen der Betreiber Treffen der Betreiber automatischer Stationen

Das war der Niedersachsen-Rundspruch. Er kann auch im PR-Netz unter Distrikt, im Internet unter www.darc.de/h/rundspruch ausgelesen und auch [angehört](http://www.mydarc.de/df9oo/NDSRS-MP3.mp3) werden.

 $\mathcal{L}_\text{max}$  , and the contribution of the contribution of the contribution of the contribution of the contribution of the contribution of the contribution of the contribution of the contribution of the contribution of t

Alles, was in der Region interessant sein könnte bitte an DF9OO senden. Der Redaktionsschluss ist immer **Mittwoch um 20:00 Uhr.** Unser Rundspruch lebt von euren Meldungen.

E-Mail: [DF9OO@darc.de](mailto:DF9OO@darc.de) Tel: 05181-3481

73, Helmut